#### **INTERNET MARKETING** Оптимизация контента

**Title** description keywords? H1-H6 text Картинки ссылки

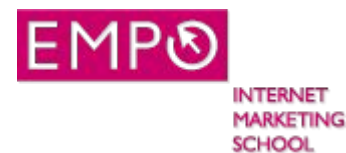

### Оптимизация title

- Вхождение запроса «р» в прямой форме
	- Начинаем с самого жирного запроса
- Можно два вхождения запроса «р»
	- Не перечислять подряд (<del>окна.окна киев</del>)
	- Под яндекс до 3 повторений суммарно тайтл дескрипшин+первый абзац текста
- Словоформы запроса «р»  $\bullet$ 
	- Склонения, без смены части речи
	- Прямое + словоформа=вч, сч
	- Просто прямое=сч  $\sim$  100  $\pm$
	- Только словоформа=только нч
	- Синоним=только для снижения тошноты
- Знаки препинания и спец символы
	- (.,:-/<del>!?»</del>большие буквы
- Длинна
	- 60 знаков (120 знаков)
- **Уникальность** 
	- Относительно сайта и относительно выдачи
	- В в димой части  $\sim$   $-$
	- Не менее 4 знаков текста, в идеале шаг 3 слова
- Количество предложений
	- $-1-2$
- Читабельность
	- Не набор слов и не перечисление, без агрессивных призывов
- Ошибки
	- Запросы с ошибками не используем
- Иерархия и шаблоны  $\bullet$ 
	- Запрос страницы+запрос верхнего уровня+основной запрос
- То что есть в тайтле должно быть и в тексте

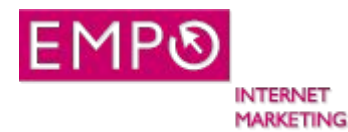

**SCHOOL** 

### **Шаблоны тайтлов основных страниц**

#### Главная: Самый частотный запрос сайта/ассоциация. Дополнительный запрос. Тематика – название магазина. Гео, если требуется

*Велосипеды. Купить велосипед (продажа) в Киеве. Все виды велосипедов(69) и аксессуаров от веломагазина Байкмотив*

#### Категория: Самый частотный запрос страницы/ассоциация или дополнительный запрос. «хвостик сформированный из наиболее частотных запросов ядра», гео, если требуется.

*Прокат/аренда велосипедов в Киеве. Велосипеды на прокат (велопрокат) от веломагазина Байкмотив*

*Велозапчасти/запчасти для велосипедов в Киеве. Продажа велозапчастей(69) и велосипедов – магазин Байкмотив*

*Велоодежда/одежда для велосипедистов в Киеве. Продажа велоодежды(64) и велосипедов – магазин Байкмотив*

#### Карточка товара: Название товара (с учетом интересов клиента) – категория. «купить хвостик», гео, если требуется

*Горный велосипед SCOTT spark 700 Premium/двухподвес 27,5. Купить горный(71) велосипед в Киеве – веломагазин Байкмотив*

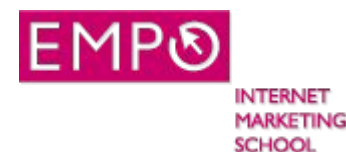

### **Шаблоны тайтлов дополнительных страниц**

### О нас: (Интернет) магазин +тематика +гео+ Название. Дополнительные запросы.

*Гео можно после названия магазина в неконкурентных тематиках*

*Веломагазин в Киеве – Байкмотив. Магазин велосипедов, велозапчастей и велоаксессуаров*

### Контакты: (Интернет) магазин +тематика +гео ранее не использованное+ Название. Контакты+доп запросы.

*Наши Веломагазины по Украине (Киев/Харьков/Одесса). Контакты магазина велосипедов Байкмотив.*

### Оплата и доставка: Тематика+цена(ы), стоимость тематика+ основные категории (прайс). Оплата и доставка в (интернет) магазине Название. Гео

*Велосипеды, цена в Киеве. Цены на велосипеды горные/детские/женские, прайс. Оплата и доставка велосипедов в магазине Байкмотив. Украина*

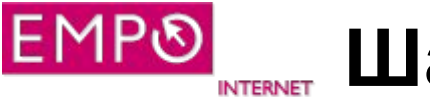

**SCHOOL** 

#### **Шаблоны тайтлов непродвигаемых MARKETING**

### Непродвигаемая категория: Название категории. Словоформа тематики+(Интернет) магазин Название. Гео

*Распродажа велосипедов и велоаксессуаров в магазине Байкмотив - Киев, Украина.*

### Непродвигаемая карточка товара: Артикул+категория. Купить (основное слово названия товара) в (Интернет) магазине Название. Гео

*Велоперчатки с длинными пальцами BBB BBW-38 FreeZone (2013) – велоаксессуары. Купить в веломагазне Байкмотив – Киев, Украина.*

### Прочие страницы(статьи, новости, итп): Название страницы. Тематика +Название магазина.

*Как выбрать детский велосипед. Интересно о велосипедах от веломагазина Байкмотив*

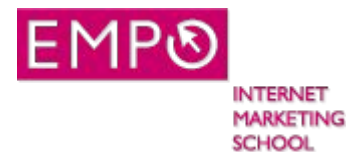

### Пример генерации тайтлов в зависимости от частот запросов

Cкакалка. Купить скакалка в Киеве, Украине

Для НЧ и СНЧ

название товара. Купить название категории в которую входит товар. Гео Скакалка. Купить спортивные товары в Киеве/Украине

Для Сч

Название товара. Купить словоформа названия товара, категория. Гео Скакалка. Купить {скакалку|скакалки} {или|и} другие спортивные товары в магазинах Киева

*Для запросов по которым интересует топ, придется корректировать вручную второй блок сгенерированного тайтла, в случае нечитабельности или невозможности подставить словоформу машинным способом*

#### Для Вч

Название товара – купить Гео. Словоформа+словоформа гео. Дополнительный транзакционный+название.

Скакалка – купить в Киеве. {Выбрать|найти} {скакалку|Скакалки} в магазинах Киева. Сколько стоит скакалка, сравнение цен.

*Для Вч запросов сгенерированные тайтлы редко являются успешными, так как проигрывают конкурентам по читабельности и качеству. Придется все фрагменты корректировать и тестировать*

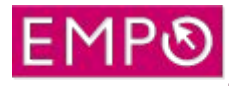

## **Eще раз о самом важном**

- Минимальная уникальность 4 знака осмысленного текста в видимой части
- Нет смысла писать более 200 знаков, видимость=65
- Начинать с самого частотного запроса! Если частоты одинаковы с самого конкурентного
- ВЧ использовать в прямой форме не менее 1 раза
- Чем меньше знаков препинания тем лучше..,,-():<del>!?»</del>
- Чем меньше спецсимволов тем лучше/|. Палки – это перебор вариантов, не используйте для красоты. Палка перед названием компании выносит это название в тайтле выдачи на

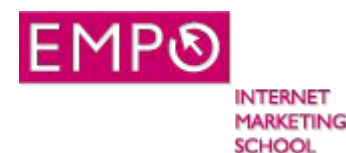

## Description

- <meta name="description" content="............">
- Уникальность (описывайте именно эту страницу)
- Информативность (меньше общих фраз, больше конкретики)
- Краткость 120-150 знаков, не менее 70
- Первая треть роботу гугла, оставшиеся две трети потенциальному клиенту
- Избегать перечислений, пишем короткими предложениями
- Начать с самых важных запросов
- Не копируйте тайтл (три слова подряд)
- Без ошибок
- Можно все знаки препинания, в том числе!  $\bullet$
- Используйте те слова, которым должна быть релевантна  $\bullet$ страница
- Обращайтесь к потенциальному клиенту, заставьте кликнуть, заинтересуйте

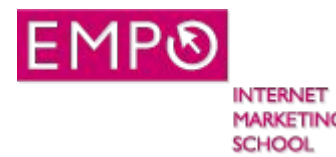

### Пример description

- услуги астролога
- консультация астролога
- астрологическая консультация
- астролог киев
- консультация астролога киев
- астрологи киев
- помощь астролога
- **•Предложение+Преимущества+Замануха(продажа, побуждение кликнуть)**
	- <meta name="description" content="Консультация астролога (Киев). Услуги и помощь опытного астролога - развеем ваши сомнения и подскажем решение проблемы. Астрологическая консультация онлайн!">
	- 155 знаков

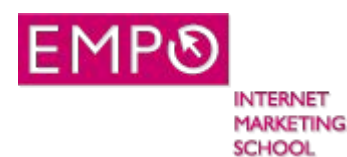

## Шаблон дескрипшена продвигаемых

#### **Предложение(ключевой запрос страницы)+преимущества (словоформы основных запросов)+замануха(телефон).**

*Тайтл=Велосипеды. Купить велосипед (продажа) в Киеве. Все виды велосипедов(69) и аксессуаров от веломагазина Байкмотив*

*Дескрипшин=Все велосипеды от горных до детских. Купить велосипед со скидкой 15%, только до 28 февраля.*

*Тайтл=Прокат/аренда велосипедов в Киеве. Велосипеды на прокат (велопрокат) от веломагазина Байкмотив*

*Дескрипшин= Велосипеды на прокат в Киеве от 50 грн/час. Прокат велосипеда с доставкой в любое место +38(044) 221-76-55*

*Тайтл=Горный велосипед SCOTT spark 700 Premium/двухподвес 27,5. Купить горный(71) велосипед в Киеве – веломагазин Байкмотив*

*Дескрипшин= Купить горный велосипед Scott spark 700 Premium (колеса 27,5, карбоновая рама, двухподвес, гидравлические тормоза). Цена снижена! +38(044) 221-76-55*

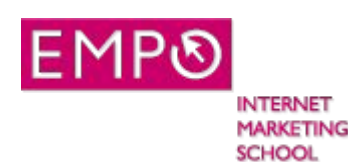

## Шаблон дескрипшена дополнительных

#### **Предложение(ключевой запрос страницы)+почему это стоит посмотреть. Побуждение перейти на сайт или телефон.**

*Тайтл=Веломагазин в Киеве – Байкмотив. Магазин велосипедов, велозапчастей и велоаксессуаров*

*Дескрипшин=Веломагазин Байкмотив в Киеве огромный ассортимент велосипедов, запчастей и аксессуаров, все велобренды! +38(044) 221-76-55*

*Тайтл=Наши Веломагазины по Украине (Киев/Харьков/Одесса). Контакты магазина велосипедов Байкмотив.*

*Дескрипшин*=Веломагазины Байкмотив по Украине – контакты в Киеве, Харькове, Одессе и других городах. Найти ближайший веломагазин

*Тайтл*=*Велосипеды, цена в Киеве. Цены на велосипеды горные/детские/женские, прайс. Оплата и доставка велосипедов в магазине Байкмотив. Украина*

*Дескрипшин*=Велосипеды – прайс. Лучшие цены на велосипеды в Киеве! Бесплатная доставка по городу

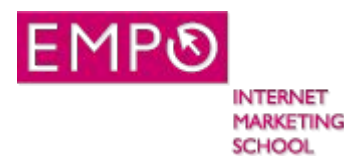

## Шаблон дескрипшена непродвигаемых

#### **Что на странице, зачем это клиенту. Преимущества магазина, телефон**

*Тайтл=Распродажа велосипедов и велоаксессуаров в магазине Байкмотив - Киев, Украина.*

Дескрипшин=Сезонная распродажа велосипедов - хотите велосипед за полцены? Ликвидация коллекции аксессуаров 2013 года *+38(044) 221-76-55*

#### **Непродвигаемый товар**

**Купить(купить со скидкой, выгодно купить) товар, посмотреть похожие товары в магазине Название(смотрите другие товары этой категории/уточнить наличие+телефон)**

*Тайтл=Велоперчатки с длинными пальцами BBB BBW-38 FreeZone (2013) – велоаксессуары. Купить в веломагазне Байкмотив – Киев, Украина.*

*Дескрипшин= Купить со скидкой велоперчатки с длинными пальцами BBB BBW-38 FreeZone (2013) в магазине Байкмотив, уточнить наличие +38(044) 221-76-55*

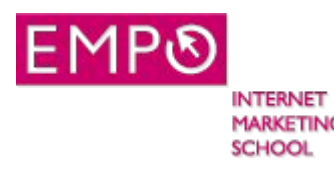

## Итоги подведем

- Уникальность относительно сайта 1 слово, относительно тайтла 3
- Видимость 135
- Больше конкретики, чем больше конкретики, тем лучше!
- Если запроса нет в дескрипшене, по нему вместо дескрипшена будет кусок текста страницы
- Поиск по дескрипшену не происходит
- Тестировать!

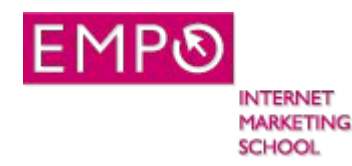

Кейвордс

«Скрипач не нужен...» Если вам всё-таки нужен, то, хотяб

- Каждое слово 1 раз
- Слова через запятую
- Не дублировать
- До 200 знаков
- Не использовать слова, которых нет контенте страницы

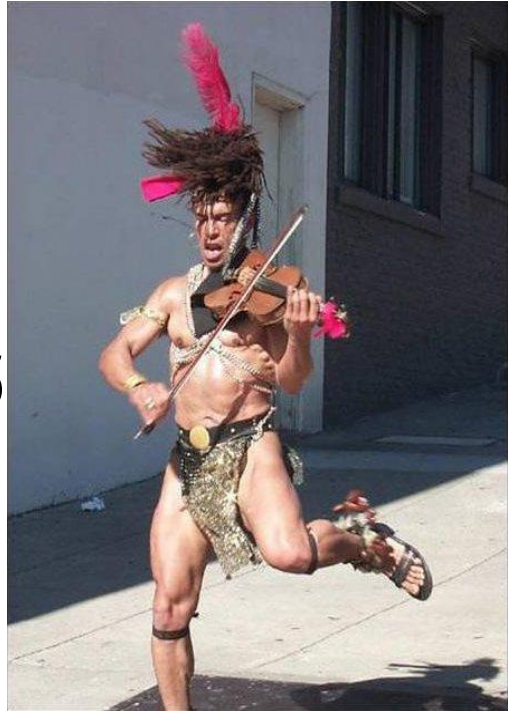

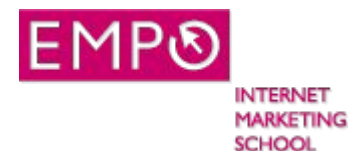

## Пример кейвордс

#### **хлебопечка кенвуд 250**

кенвуд вм 250

хлебопечка кенвуд вм 250

хлебопечка kenwood bm250

хлебопечка кенвуд 250 инструкция

хлебопечка kenwood bm 250

хлебопечка кенвуд вм 250 отзывы

хлебопечка kenwood bm250 отзывы

Хлебопечка, кенвуд, вм, bm, kenwood, инструкция, отзывы

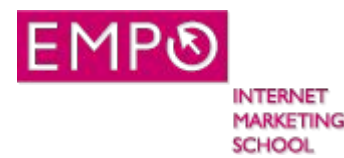

## Верстка

<H1>Заголовок (рерайт тайтла с разбавлением). Основной запрос в прямой форме, 40-80зн</H1>

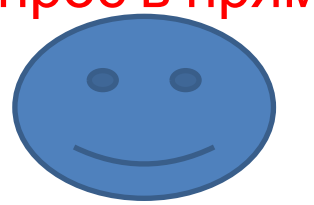

- абзац общего текста по теме
- (от 200 до 500 зн).

Описать проблему которую решаем

(подпись под картинкой)

<h2>Подзаголовок (использовать второй по значимости ключ или словоформа основного)40-140зн</h2>

 $\tilde{\phantom{\phi}}$ зац текста+список преимуществ, характеристик

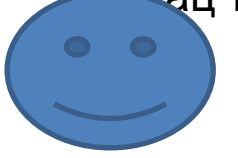

(подпись под картинкой)

<h3>Подзаголовок (гео запрос 40-140зн)</h3> Побуждающий текст, форма обратной связи, онлайн чат, итп

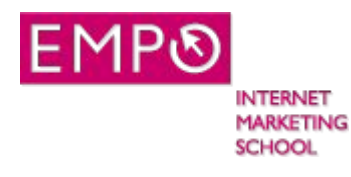

## Правила для H

- 1-самый большой, дальше по спадающей
- Не использовать других тегов внутри и снаружи h.

!<h1><a href></a></h1> !<a href><h1></h1></a>

- Не использовать теги заголовков для украшения страницы, не заключать в них пустых слов
- H1 только один на странице
- Текст заголовка h1=40-80 знаков, h2,3=до 140
- H2 не может стоять выше H1 в коде.
- Не заключать в тег h картинки

#### Шаблон страницы категории для магазина **INTERNET**

**MARKETING SCHOOL** 

<h1>основной продвигаемый запрос или рерайт тайтла</h1>

Какую проблему клиента решаем(пара предложений, можно провокацию)

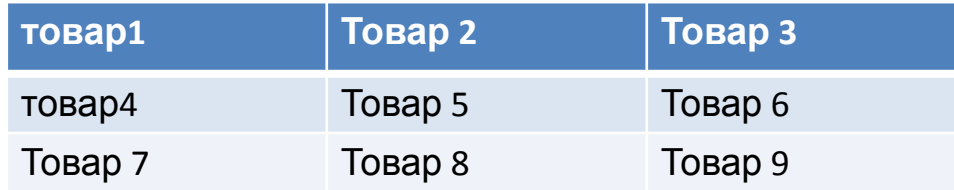

<h2>второй по значимости запрос</h2>

Картинка Текст 300-500 знаков. «Что это и зачем» - описание товара или услуги, историческая справка, сферы применения

<h2>словоформа основного запроса</h2>

Картинка Текст 300-500 знаков. Характеристики и преимущества Преимущества:

- Преимущество1
- Преимущество2
- Преимущество 3
- Теперь список вызывает уважение

<h3>гео запрос или транзакционный+гео</h3>

Картинка 300-500 знаков текста. Почему купить, заказать у нас. О гарантиях качества, доставке, выгодах сотрудничества с нами. Мы проконсультируем, подскажем посоветуем, поможем выбрать, научим (использовать что-то 1). Как у нас оплачивать, какие цены, небольшой сравнительный анализ с конкурентами. Картинка Мы доставим, установим, покажем как пользоваться, посоветуем как ухаживать, еще раз расскажем о технике безопасности с товаром(выбрать нужное)

Остались вопросы? Позвоните, заполните форму, закажите обратный звонок…

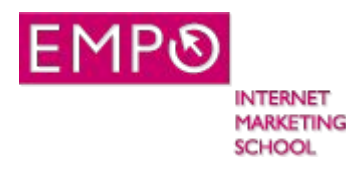

## Частые вопросы

- Сколько заголовков 2-3 размера? неограниченно
- Минимальный размер текста 1 заголовок (40-80)+ 1 абзац 300-500
- Сколько списков, Сколько пунктов в списке? 1-2 списка. До 5 пунктов(тестировать)
- Можно ли без картинок? Очень сложно
- Можно ли использовать видео вместо картинок? Вместо нельзя, можно в дополнение

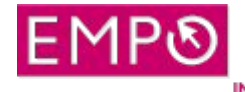

## **ПРИМЕРЫ SEO ВЕРСТКИ**

• Например так -

http://www.bag24.com.ua/zonty.html

каталог вверху

• Или так:

http://handmadeart.com.ua/278-tychinki

каталог внизу (тестировать!)

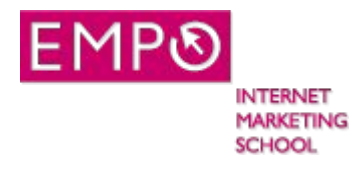

# Выделения и

### украшательство

- <b>или<strong>=1,2 раза ключевик, 1-2 раза не ключевик
- <i>=1 раз, подпись под картинкой или текст отзыва
- цвет, размер=0 раз, если уже использованы первые 2
- **• Миф1 два раза выделить ключевик жирным в первом абзаце текста**
- **• Миф2 использовать все возможности выделений хоть по разу**

*– Пример - http://weka.com.ua/catalog/ofisnye\_peregorodki/*

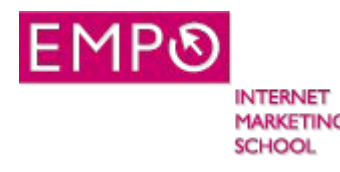

## Частые вопросы

- Использовать b или strong? Или оба? Не имеет значения
- Можно стилем сделать жирное как обычный текст? Нет
- Можно ли вообще не использовать выделение жирным, курсивом, размером и цветом? да